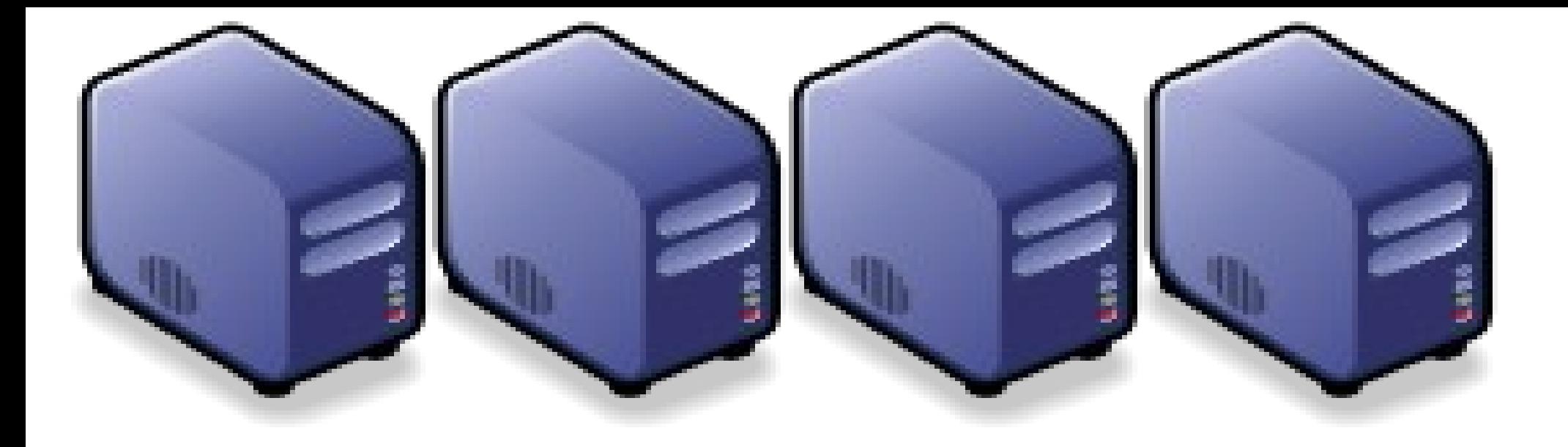

## 淺談雲端運算趨勢與關鍵技術 淺談雲端運算趨勢與關鍵技術 The trend of cloud computing and its core technologies The trend of cloud computing and its core technologies

Jazz Wang Yao-Tsung Wang Yao-Tsung Wang jazz@nchc.org.tw jazz@nchc.org.tw

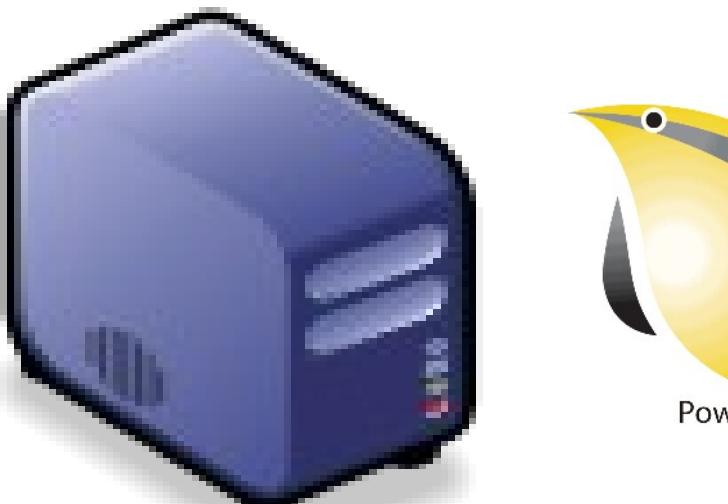

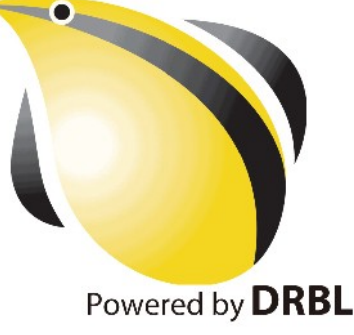

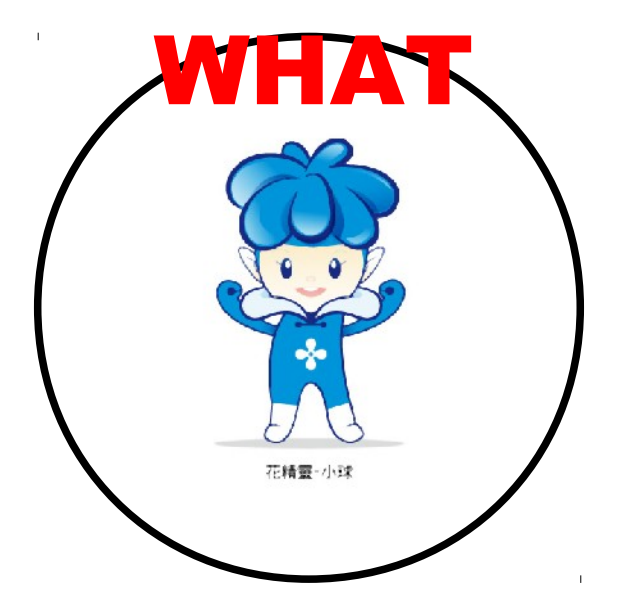

Source:<http://www.2010taipeiexpo.tw/ct.asp?xItem=17186&CtNode=5952&mp=3>

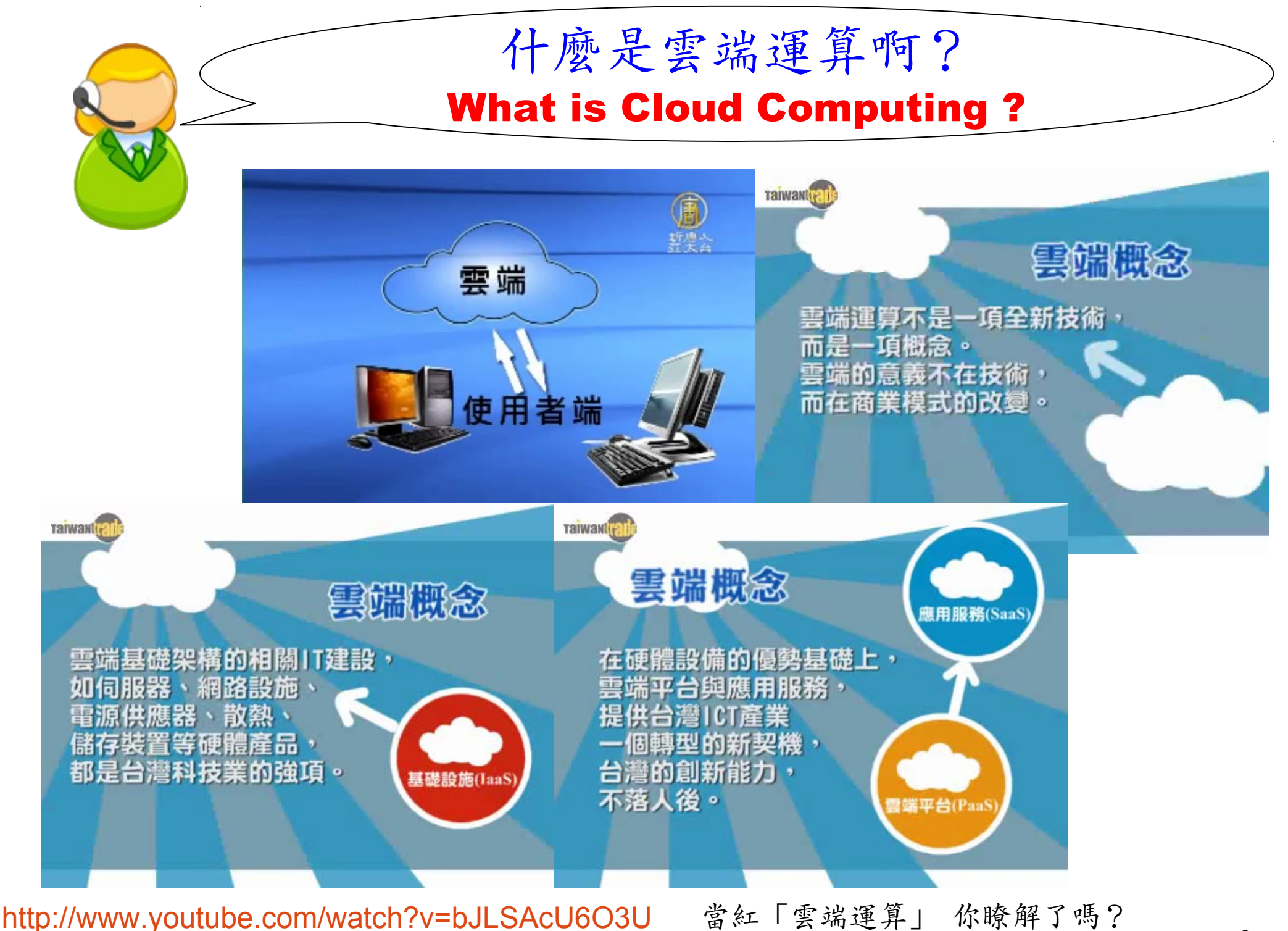

<http://www.youtube.com/watch?v=VIMtd3nfPqc> 雲端產業 8 分鐘就上手

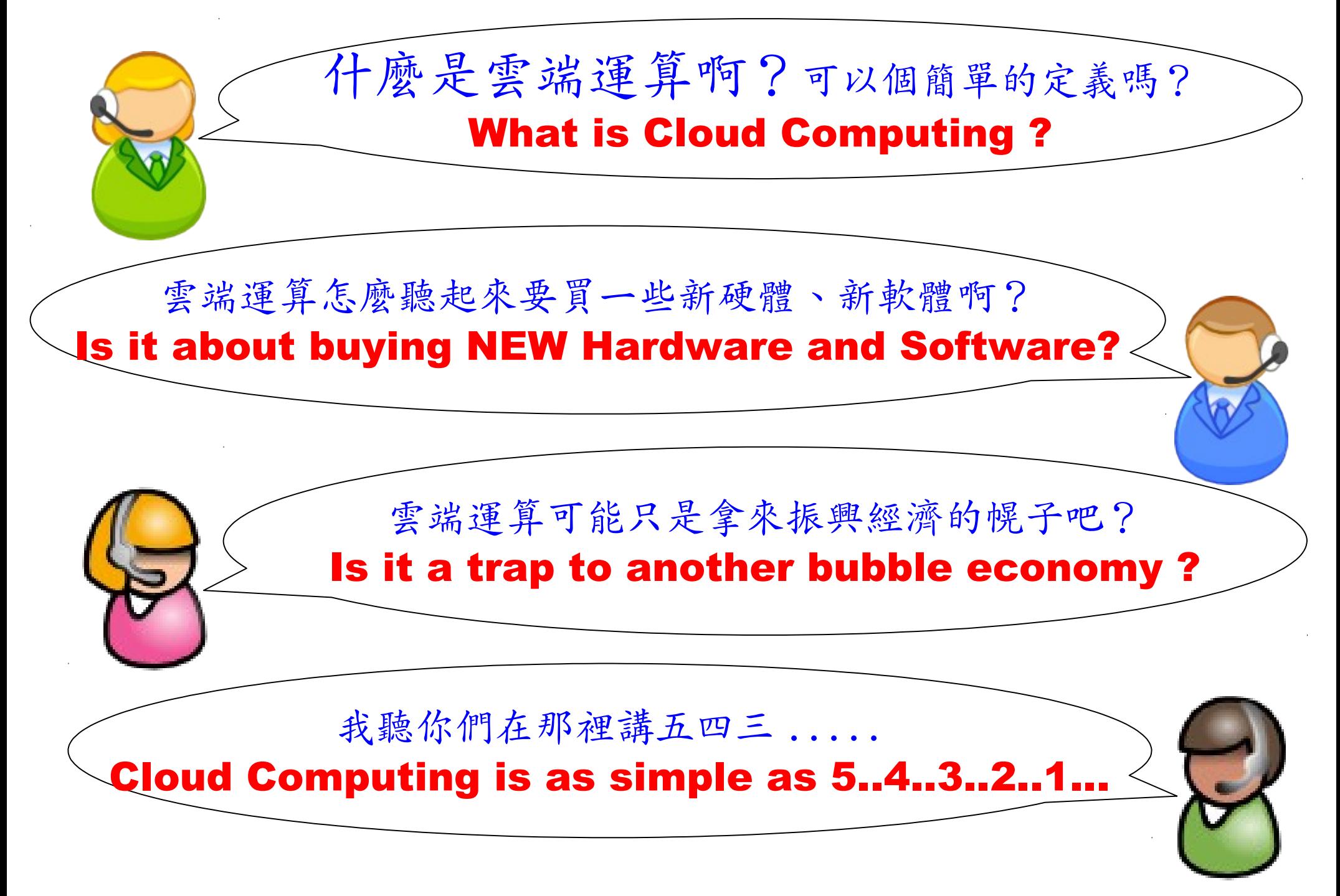

National Definition of Cloud Computing National Definition of Cloud Computing 美國國家標準局 NIST 給雲端運算所下的定義 5 Characteristics 五大基礎特徵 4 Deployment Models 四個術署模型 3 Service Models 三個服務模式

1. On-demand self-service. 1. On-demand self-service. 隨需自助服務 隨需自助服務

2. Broad network access 隨時隨地用任何網路裝置存取

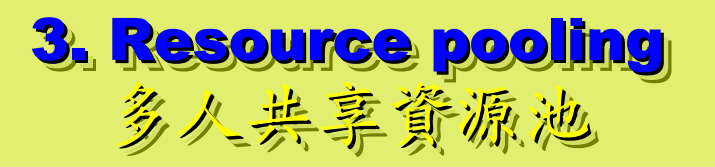

4. Rapid elasticity 4. Rapid elasticity 快速重新佈署靈活度 快速重新佈署靈活度

5. Measured Service 5. Measured Service 可被監控與量測的服務 可被監控與量測的服務

4 Deployment Models of Cloud Computing 4 Deployment Models of Cloud Computing 雲端運動四種術署模型

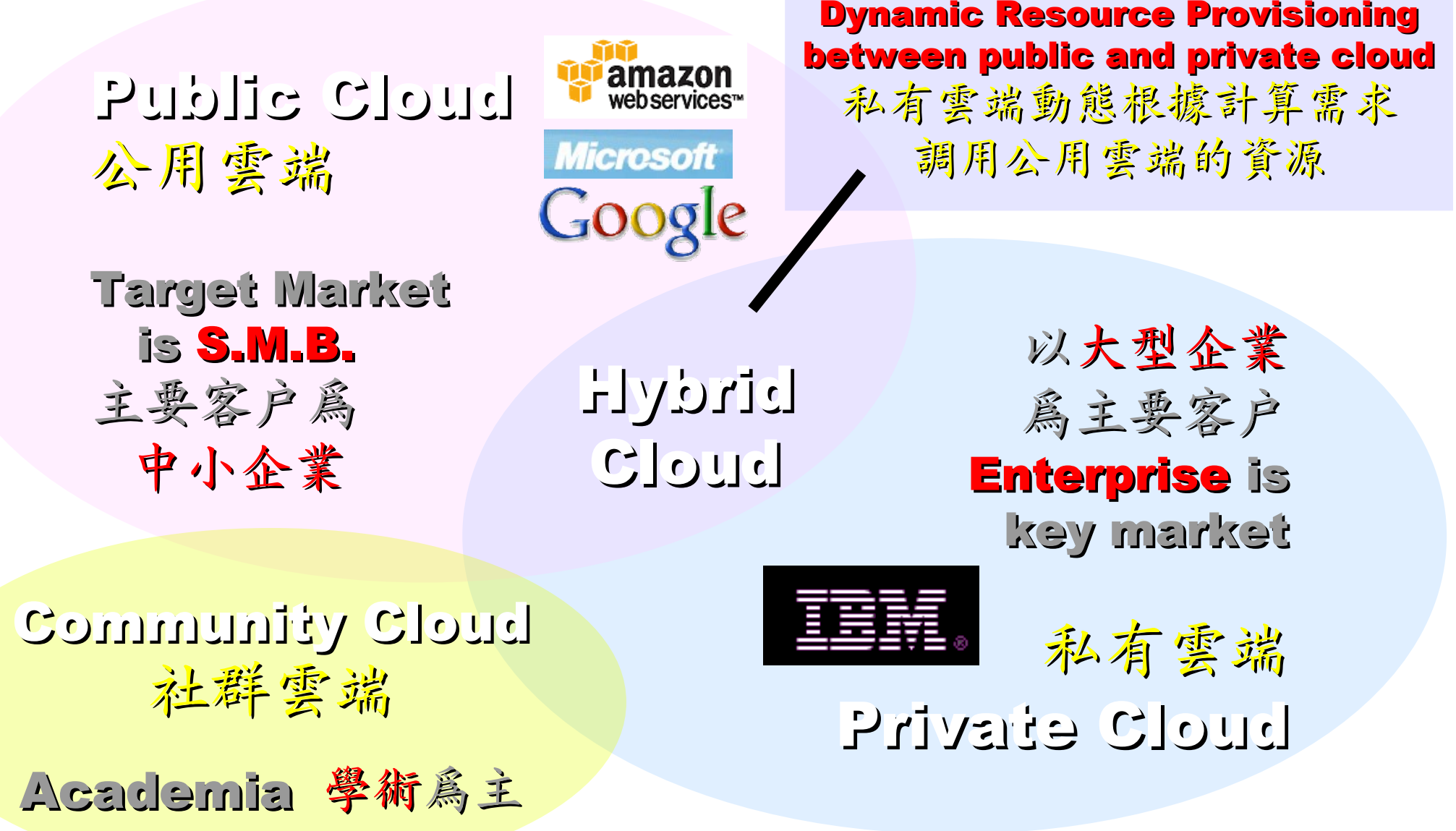

# 3 Service Models of Cloud Computing 3 Service Models of Cloud Computing 雲端運算的三種服務模式(市場區隔)

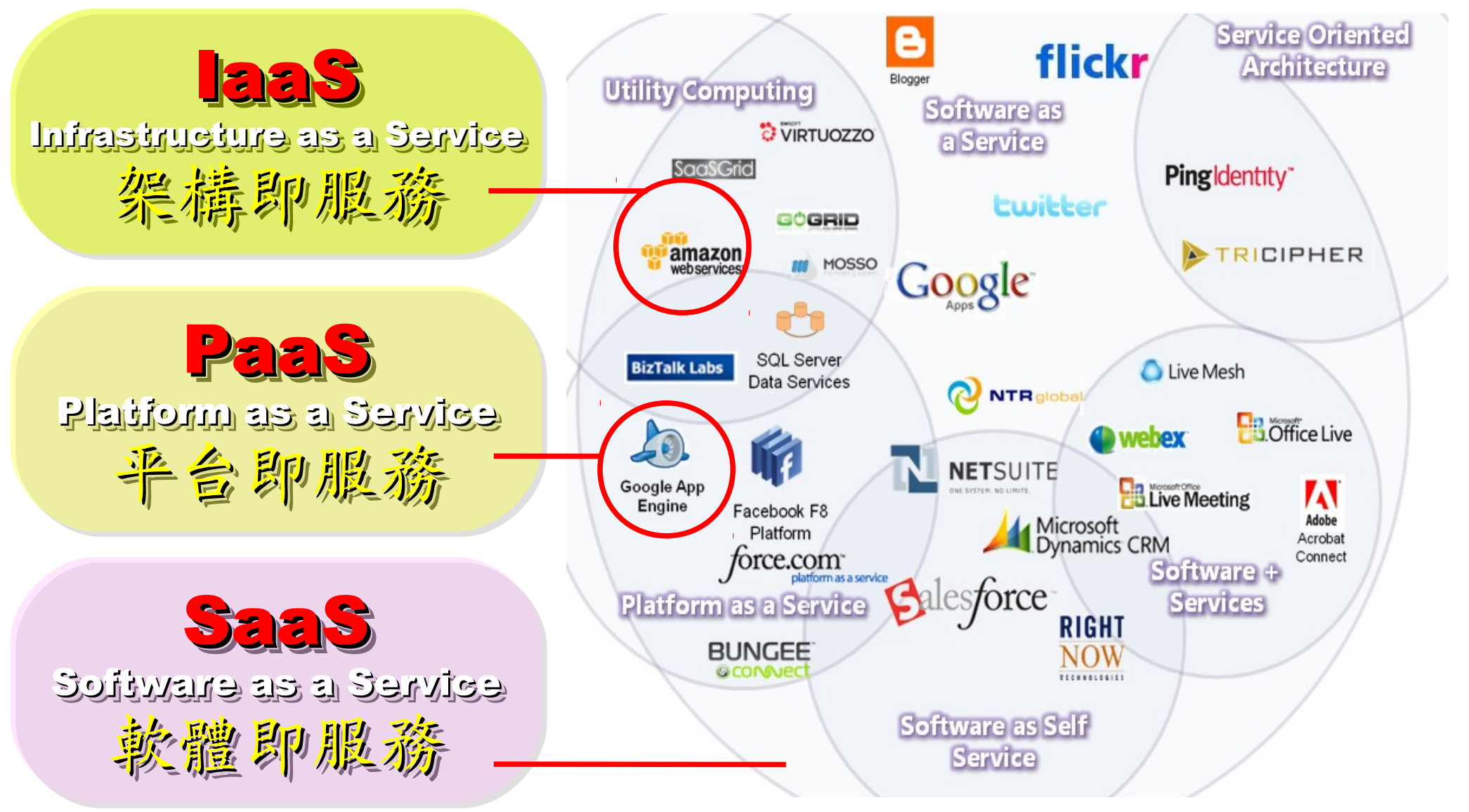

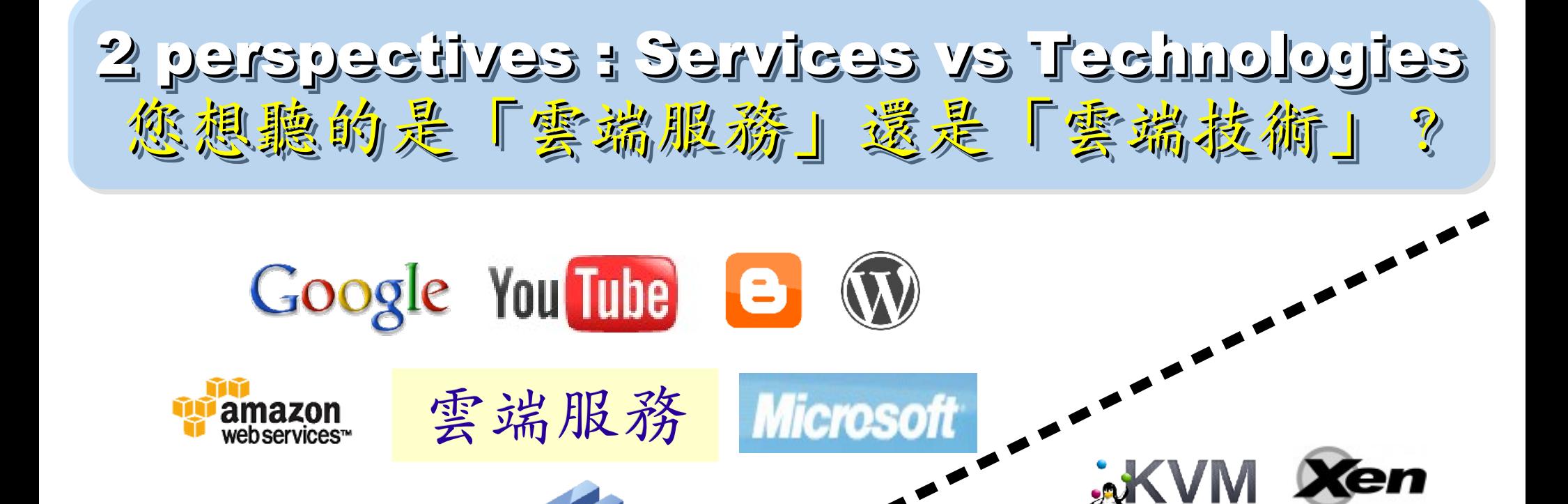

雲端技術

**libyirt** 

淺談雲端運算 **(Cloud Computing)**

salesforce

**[http://www.cc.ntu.edu.tw/chinese/epaper/0008/20090320\\_8008.htm](http://www.cc.ntu.edu.tw/chinese/epaper/0008/20090320_8008.htm)**

**Cloud computing hype spurs confusion, Gartner says**

**<http://www.computerworld.com/s/article/print/9115904>**

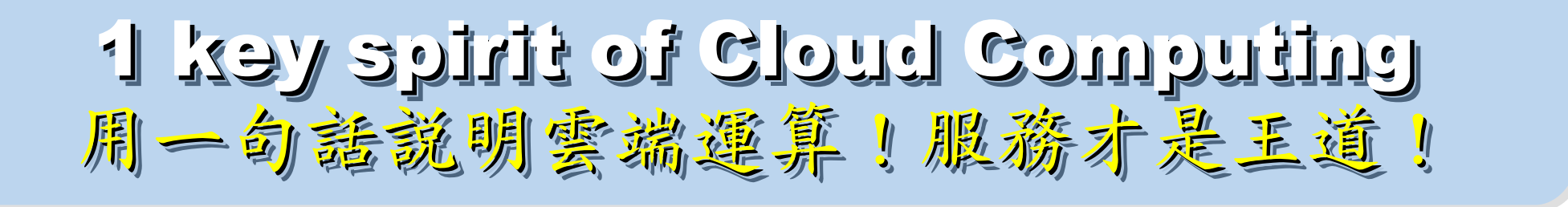

Anytime 隨時

Anywhere 随地

Key spirit of Cloud ~ Key spirit of Cloud ~

形成服務才是重點 !! 形成服務才是重點 !!

Everything as a Service !! Everything as a Service !!

With Any Devices 使用作何羨置

Accessing Services 存取各種服務

9 Cloud Computing =~ Network Computing 雲端運算 =~ 網路運算

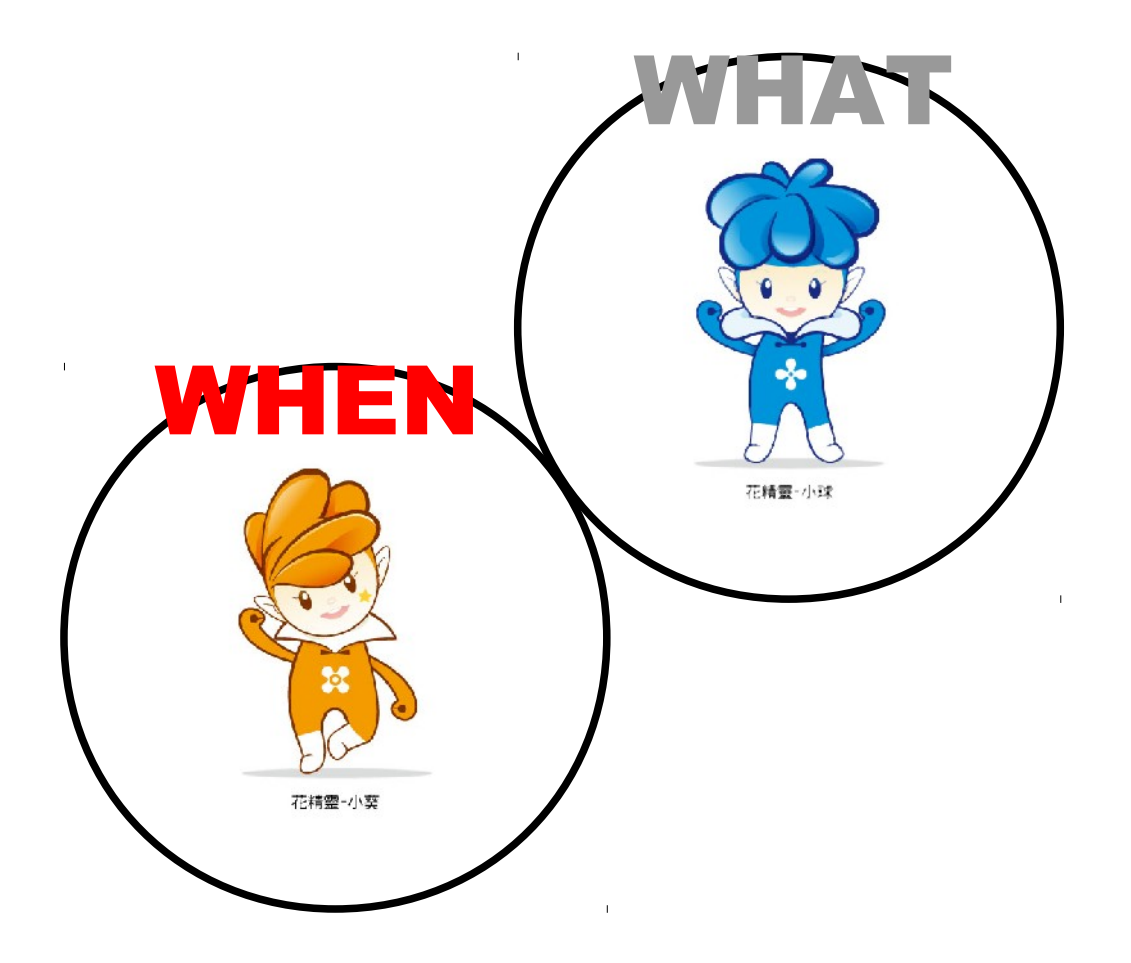

Source:<http://www.2010taipeiexpo.tw/ct.asp?xItem=17186&CtNode=5952&mp=3>

The wisdom of Clouds (Crowds) The wisdom of Clouds (Crowds) 雲端序曲:雲端的智慧始終來自於群眾的智慧

### 2006 年 8 月 9 日 2006 年 8 月 9 日

Google 執行長施密特(Eric Schmidt)[於SES'06會議](http://www.google.com/press/podium/ses2006.html)中首次使用 「雲端運算( Cloud Computing )」來形容無所不在的網路服務 「雲端運算( Cloud Computing )」來形容無所不在的網路服務

### 2006年8月24日

Amazon 以 Elastic Compute Cloud 命名其虛擬運算資源服務 Amazon 以 Elastic Compute Cloud 命名其虛擬運算資源服務

**THE WISDOM OF CLOUDS** What you need to know about cloud computing

Source: <http://www.cnet.co.uk/i/c/blg/cat/software/cloudcomputing/clouds1.jpg> 11

# Evolution of Cloud Services Evolution of Cloud Services雲端服務只是散體演化史的必然趨勢

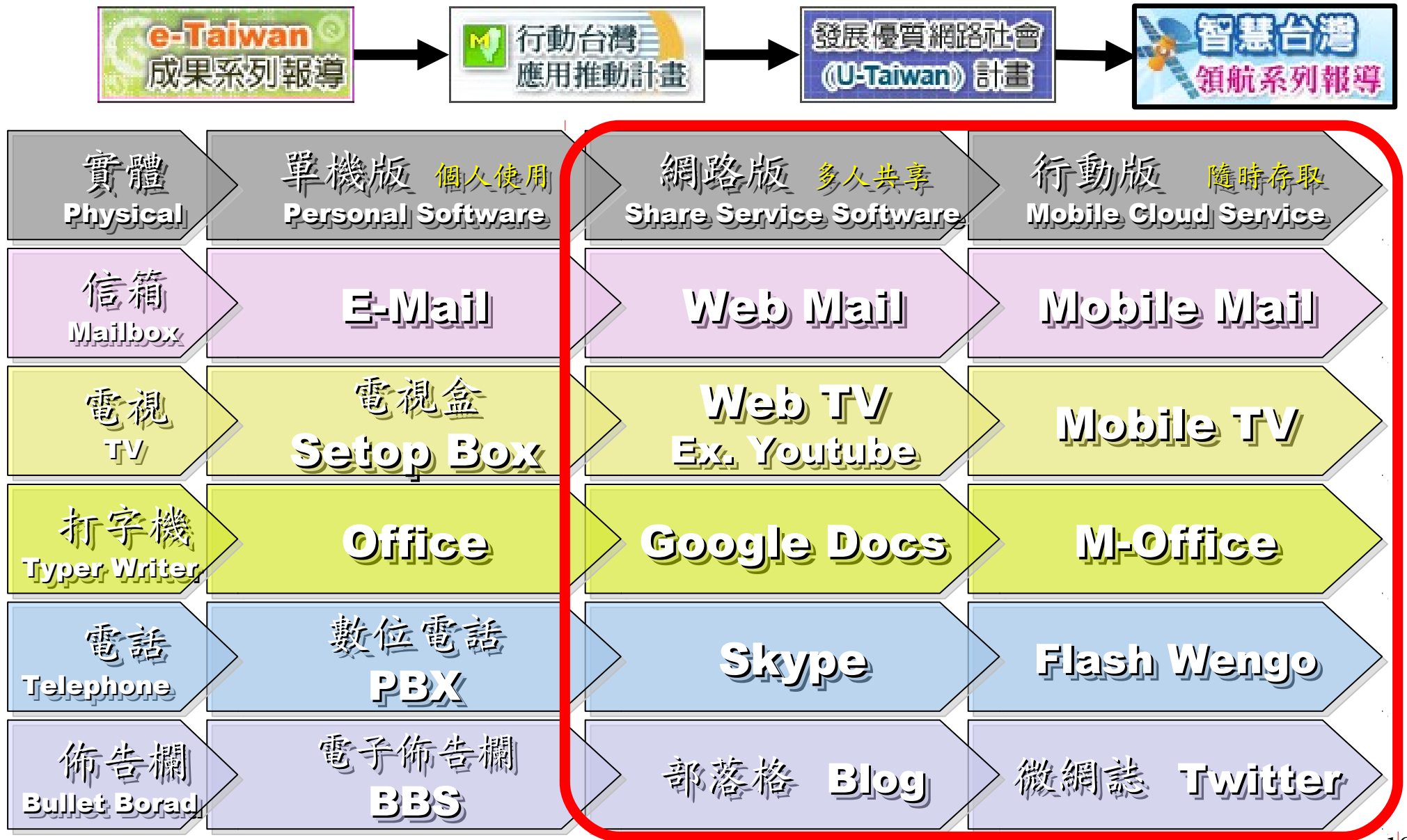

## Brief History of Computing Brief History of Computing運算技術演進簡史

2002 1991 2004 core ite **HUME** SETI 1960 1977 1993 2003 2006 the gl amazon<br>webservices<sup>-</sup> Google Mainframe Mainframe PC / Linux PC / Linux Internet Internet Virtual Org. Data Explode Data Explode Virtual Org. Distributed Distributed Super Super Cluster Cluster Grid Cloud Computing Computing Computer Computer Parallel Parallel Computing Computing Computing Computing

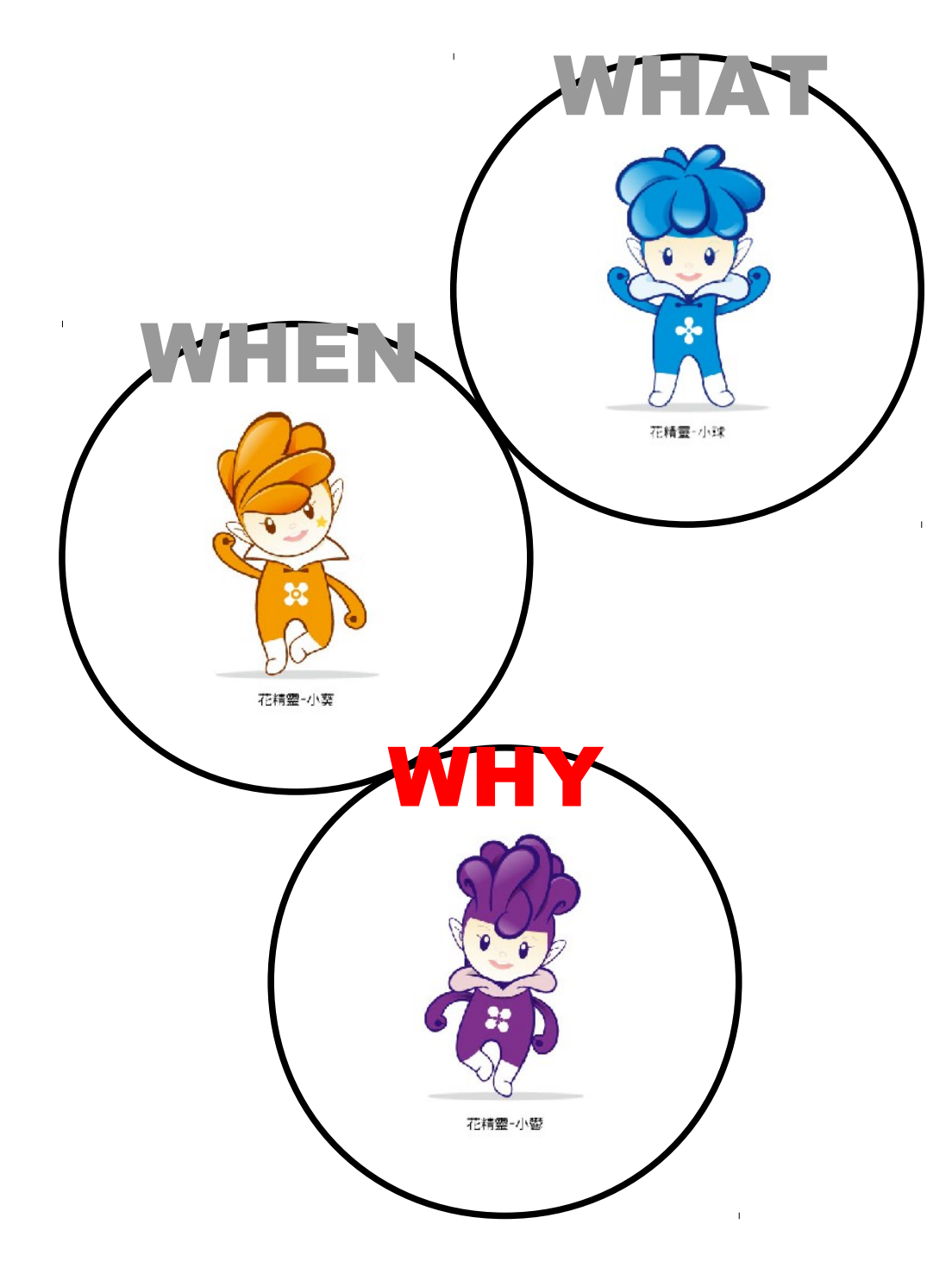

Source:<http://www.2010taipeiexpo.tw/ct.asp?xItem=17186&CtNode=5952&mp=3>

## Key Driving Forces of Cloud Computing Key Driving Forces of Cloud Computing 雲端運新的關鍵驅動力

![](_page_14_Picture_1.jpeg)

![](_page_15_Figure_0.jpeg)

Source : [http://awsmedia.s3.amazonaws.com/chart01\\_traditional\\_720x540.jpg](http://awsmedia.s3.amazonaws.com/chart01_traditional_720x540.jpg)

![](_page_16_Picture_0.jpeg)

Answer #1: Virtual Cluster 新服務:盧機化叢集

Lesson #2: Grid for Heterogeneous Enterprise ! Lesson #2: Grid for Heterogeneous Enterprise ! 教訓三:格網選第該開在異業結盟的資源共享!

Answer #2: Peak Usage Time 尖峰刷量發生時間點

Lesson #3: Extra cost to move data to Grid ! Lesson #3: Extra cost to move data to Grid ! 教訓三:資料搬運的網路與時間成本!

Answer #3: Total Cost of Ownership Answer #3: Total Cost of Ownership 總擁總擁有成本 有成本

Cost Down is the Key Drive !! 降低營運成本才是企業導入雲端運算的關鍵考量 !!

![](_page_17_Figure_0.jpeg)

![](_page_17_Figure_1.jpeg)

![](_page_17_Figure_2.jpeg)

#### Source: IDC, 2007

O

500,000

400,000

300,000

200,000

100,000

![](_page_17_Figure_4.jpeg)

Phillip B. Gibbons, Data-Intensive Computing Symposium Source:<http://www.emc.com/collateral/analyst-reports/expanding-digital-idc-white-paper.pdf> Source: [http://lib.stanford.edu/files/see\\_pasig\\_dic.pdf](http://lib.stanford.edu/files/see_pasig_dic.pdf)

17's THE DATA, STUPID!

book to everyone with a brain. And Republicans too. **IT'S STILL THE** ECONOMY, George W. Bush, The GOP's  $\mathbf{c}_{\mathbf{E}}$ **PAUL BEGALA OUR CHILDREN LEARNING?** 

'Armed with facts, stats, and logic, Paul Begala indicts Bush-onomics. I recome

「笨蛋!重點在經濟」 ( ["It's the economy, stupid"](http://en.wikipedia.org/wiki/It)) 卡維爾(James Carville)自創這句標語, 促使柯林頓當上美國第42 屆總統。 - 1992 年

「笨蛋!重點還是在經濟」 ( ["It's STILL the economy, stupid"](http://zbookz.com/catalog/still-economy-stupid-p-575.html))

卻讓小布希嘲笑是幼稚的總統。

- 2002 年

雲端時代,谷歌會說:「笨蛋!重點在資料」

( "It's the data, stupid" ) 誰掌握了你的資料,就有機會掌握你的荷包 想想看,電腦、手機掉了,您心疼的是甚麽呢?

- 2007 年

Data is the source of Wisdom !! Data is the source of Wisdom !! 用雲掌握資料,加以分析,加形成智能給端用

![](_page_19_Picture_1.jpeg)

# 嵌入式的新思維:未來,端的智能來自於雲 Devices share the wisdom of Cloud

![](_page_19_Picture_3.jpeg)

![](_page_19_Picture_4.jpeg)

![](_page_19_Picture_5.jpeg)

![](_page_19_Picture_6.jpeg)

![](_page_20_Figure_0.jpeg)

Source:<http://www.2010taipeiexpo.tw/ct.asp?xItem=17186&CtNode=5952&mp=3>

![](_page_21_Picture_0.jpeg)

![](_page_22_Picture_1.jpeg)

- Amazon Web Service ( AWS )
- 虛擬伺服器: Amazon EC2

![](_page_22_Picture_4.jpeg)

- Small (Default) \$0.085 per hour(L) \$0.12 per hour(W)
- All Data Transfer \$0.15 per GB
- 儲存服務: Amazon S3
	- \$0.15 per GB first 50 TB / month of storage used
	- \$0.15 per GB all data transfer in
	- \$0.01 per 1,000 PUT, COPY, POST, or LIST requests
- 觀念: Paying for What You Use
	- 參考來源: <http://eblog.cisanet.org.tw/post/Cloud-Computing.aspx> <http://aws.amazon.com/ec2/pricing/> <http://aws.typepad.com/aws/2010/02/aws-data-transfer-prices-reduced.html> <http://aws.amazon.com/s3/#pricing>

![](_page_23_Picture_1.jpeg)

- Google App Engine (GAE)
- •讓開發者可自行建立網路應用程式於 Google 平台之上。
- •提供:
	- 500MB of storage
	- up to 5 million page views a month
	- 10 applications per developer account
- •限制:

- 程式設計語言只能用 Python 或 Java 計費標準:

- 連出頻寬 \$0.12 美元/GB, 連入頻寬 \$0.10 美元/GB
- CPU 時間 \$0.10 美元/時
- 儲存的資料 \$0.15 美元/GB-每月
- 電子郵件收件者 \$0.0001 美元/每個收件者

參考來源: <http://code.google.com/intl/zh-TW/appengine/> <http://code.google.com/intl/zh-TW/appengine/docs/billing.html>

![](_page_23_Picture_15.jpeg)

![](_page_24_Picture_1.jpeg)

![](_page_24_Figure_2.jpeg)

- 
- - [Google Apps for Government](http://www.google.com/apps/intl/zh-TW/government/index.html) - [Google Apps for Non-profits](http://www.google.com/apps/intl/zh-TW/nonprofit/index.html)
- - [Google Apps for ISPs](http://www.google.com/a/help/intl/zh-TW/partners/index.html)
- - [Google Apps](http://www.google.com/apps/intl/zh-TW/business/index.html) **- [Google Apps for Business](http://www.google.com/apps/intl/zh-TW/group/index.html)** 
	-

如果無法掌握雲端技術,至少該學會使用雲端服務!

# XaaS Key Player : Nicrosoft 微軟

- Microsoft Azure 是一套雲端服務作業系統。
- 作為 Azure 服務平台的開發、服務代管及服務管理 環境。
- 服務種類:
	- .Net services
	- SQL services
	- Live services

![](_page_25_Figure_7.jpeg)

#### 參考來源: <http://tech.cipper.com/index.php/archives/332>

![](_page_26_Figure_0.jpeg)

Source:<http://www.2010taipeiexpo.tw/ct.asp?xItem=17186&CtNode=5952&mp=3>

# What are the trend of next 10 years ? What are the trend of next 10 years ? 什麼是下個十年的熱門工作技能?

![](_page_27_Figure_1.jpeg)

似乎亞洲國家特別熱愛雲端?! Too Hot in Asia ?!

# Are the trends telling the truth ? Are the trends telling the truth ? 你確定沒有被圖表晃點嗎?

Websites **Searches** 

All regions

cloud computing does not have enough search volume for ranking

Scale is based on the average worldwide traffic of *iphone* in all years. Learn more

cloud computing  $\cdot$  0 iphone  $\rightarrow$  1.00 ipad = 0.10 android = 0.10 chrome  $\rightarrow$  0.25

![](_page_28_Figure_7.jpeg)

![](_page_29_Picture_0.jpeg)

#### 善用雲端架構 打造企業人才庫

對於雲端的運用,多半仍停留在創造新商機的層次,然而善用雲端運算,可以替組織創造更多 業務、行銷和人才培訓的機會。

作者: 麥肯錫 出處: 天下雜誌

過去五年,麥肯錫觀察重要科技發展,其中雲端、大量資訊(big data)、智慧裝置 (smart assets) 三項, 以超乎想像的速度發展。這三大技術, 帶來五大趨勢, 可被應用在 企業營運及組織運作。先分別來看這三項技術:

第一、雲端運算。「雲端」在台灣已被一般民眾熟知。但我認為大家多半仍停留在雲端運算如 何能創造新商機,卻很少好好思索,該怎麼運用雲端運算來替組織創造更多機會。特別是服務 提供者,譬如電信業者、有線電視業者等,都應更有效應用雲端運算,為業務帶來更多機會。

第二、大量資訊。目前,絕大多數台灣企業,分析大量龐雜資料,仍使用類似微軟工具如 excel等來整理。事實上,大量資訊經過快速運算分析,能更省時、省費用、有效的進行行銷 活動。

第三、智慧裝置。如何善用監控器、智慧電表這類智慧裝置,來更優化公司營運。

參考來源:善用雲端架構 打造企業人才庫,作者:參肯錫,出處:天下雜誌 455 期 ( 2010/09 ) <http://www.cw.com.tw/article/print.jsp?id=41776>

智慧裝置

大量資訊分析

雲端運算

### New Data Science : Social Network + Realtime Search New Data Science : Social Network + Realtime Search 當「社交網路」週上「即時搜尋」 = 即時市場行銷分析

#### 創意行銷 / 臉書行銷 每天400萬顧客在線上

【經濟日報/潘俊琳】

2010.10.11 02:20 am

社交網站臉書Facebook的興起, 重新定義了網路行銷的概念, 大量的人潮讓業者彷彿看到 滾滾錢潮,但臉書「開放平台」的模式,讓習慣有規則可循的行銷業者,必須開始學習全新 的社群行銷, 試著擁抱這項利器並串連消費者。

根據美國comScore的統計, 美國網友8月分共花了1,140萬分鐘在臉書上, 首次超越停留在 Google旗下網站的時間,而臉書全球已經有超過5億的使用者,其中有35%的人每天登入。

#### 快速分享 即時知道顧客反應

聖洋科技執行長邱繼弘表示,台灣臉書每個月約有700萬的累計使用人次,以60%每天上臉 書的人口來算, 就有420萬人天天上線。

邱繼弘指出,臉書最大的行銷價值在於「開放平台」,只要符合它的基本規範,任何人、任 何公司都可以在上面「免費」發揮自己的行銷創意。過去想要利用網路行銷,企業必須自己 架站, 林林總總的後台建設非常繁瑣, 有多少人會來也是個問號?

但臉書幫企業解決了後台建設以及人潮,不論是企業或個人,只要成立自己的「粉絲專 頁」,然後發揮行銷創意,回收可能比自己架站還更豐碩。因為臉書玩家只要在粉絲專頁按 「讚」,就成為「粉絲團」的一員,往後企業發布在粉絲專頁的訊息,所有粉絲團成員都會 收到,如果粉絲團的成員覺得某個行銷訊息不錯,只要按「分享」這個訊息就會出現在粉絲 個人的臉書上,他所有的朋友就會看到這則行銷訊息,這是目前最高明的病毒式行銷。

### 社交網路

即時搜尋

## 評價排行榜

#### facebook

Facebook helps you connect and share with the people in your life.

![](_page_30_Figure_15.jpeg)

參考來源:創意行銷/臉書行銷 每天 400 萬顧客在線上 【經濟日報╱潘俊琳】 <http://udn.com/NEWS/FINANCE/FIN11/5901891.shtml>

![](_page_31_Picture_81.jpeg)

雲端運算 雲端運算

平板行動應用

社交溝通協作

多媒體內容

次世代世代分析

社交分析

情境感知運算

儲存等級記憶體

無所不在的運算

模組化基礎建設

Source : <http://www.gartner.com/it/page.jsp?id=1454221><br>Source : [http://www.digitimes.com.tw/tw/dt/n/shwnws.asp?Cnlid=4&cat=400&cat1=20&id=0000205798\\_CUZ63ZS3LCRY7E7UBK6V8](http://www.digitimes.com.tw/tw/dt/n/shwnws.asp?Cnlid=4&cat=400&cat1=20&id=0000205798_CUZ63ZS3LCRY7E7UBK6V8)

![](_page_32_Picture_0.jpeg)

# Two Type of Cloud Architecture ? Two Type of Cloud Architecture ? 雲端架構的兩大陣營?

![](_page_33_Picture_1.jpeg)

![](_page_33_Picture_2.jpeg)

### 想盡辦法誘你用計算跟網路 Computing Intensive

![](_page_33_Picture_4.jpeg)

![](_page_33_Picture_5.jpeg)

想盡辦法誘你提供資料作分析 Data Intensive

# Reference Cloud Architecture Reference Cloud Architecture 雲端運算的參考架構

![](_page_34_Figure_1.jpeg)

# Open Source to build Cloud Service Open Source to build Cloud Service 建構雲端服務的自由軟體

應用軟體 **Application** 應用軟體 **Application** Social Computing, Enterprise, ISV,… Social Computing, Enterprise, ISV,…

eyeOS, Nutch, ICAS, eyeOS, Nutch, ICAS, X-RIME, ... X-RIME, ...

程式話言 Programming **Web 2.0** 介面 **, Mashups, Workflows, … Web 2.0** 介面 **, Mashups, Workflows, …**

控制管理 **Control** 控制管理 **Control** Qos Neqotiation, Ddmission Control, Qos Neqotiation, Ddmission Control, Pricing, SLA Management, Metering… Pricing, SLA Management, Metering…

虛擬化 **Virtualization Virtualization** VM, VM management and Deployment

![](_page_35_Picture_6.jpeg)

Hadoop (MapReduce), Hadoop (MapReduce), Sector/Sphere, AppScale Sector/Sphere, AppScale

OpenNebula, Enomaly, OpenNebula, Enomaly, Eucalyptus , OpenQRM, ... Eucalyptus , OpenQRM, ...

Xen, KVM, VirtualBox, Xen, KVM, VirtualBox, QEMU, OpenVZ, ...

# Building IaaS with Open Source Building IaaS with Open Source 用自由较體打造 2005服務

應用軟體 **Application** 應用軟體 **Application** Social Computing, Enterprise, ISV,… Social Computing, Enterprise, ISV,…

Hadoop (MapReduce), Hadoop (MapReduce), X-RIME, ... X-RIME, ...

eyeOS, Nutch, ICAS, eyeOS, Nutch, ICAS,

程式語言 Programming 程式語言 Programming **Web 2.0** 介面 **, Mashups, Workflows, … Web 2.0** 介面 **, Mashups, Workflows, …**

Sector/Sphere, AppScale Sector/Sphere, AppScale

控制管理 **Control** 控制管理 **Control** Qos Neqotiation, Ddmission Control, Qos Neqotiation, Ddmission Control, Pricing, SLA Management, Metering… Pricing, SLA Management, Metering…

OpenNebula, Enomaly, OpenNebula, Enomaly, Eucalyptus , OpenQRM, ... Eucalyptus , OpenQRM, ...

虛擬化 **Virtualization Virtualization** VM, VM management and Deployment

Xen, KVM, VirtualBox, Xen, KVM, VirtualBox, QEMU, OpenVZ, ...

![](_page_36_Picture_9.jpeg)

## What is Virtualization ?? What is Virtualization ?? 虚機化接術有哪些呢 ??

Application Virtualization <sup>處用程式虛擬化</sup>

**Desktop Virtualization Client Virtualization**

桌面虛擬化

**Presentation Virtualization Presentation Virtualization** 顯示虛擬化

OS-level Virtualization 希望系统虚凝化

**Network Virtualization Network Virtualization** 網路虛擬化

Storage Virtualization **精存虛擬化** 

Database Virtualization

廣綿 磨 塵 擬 化

寶樂塵墨

 $\boldsymbol{\mathcal{D}}$ o u r c e:

http://e

[n.wikip](http://en.wikipedia.org/wiki/Virtualization)

 $\mathbf \sigma$ 

dia.o r g / wiki/

Vir tu

aliz a tio  $\rm\Xi$ 

## Open Source for Virtualization Open Source for Virtualization 虚機化核術對應的自由軟體

**Application Virtualization Application Virtualization** 應用程式虛擬化

**Desktop Virtualization** 桌面虛擬化

**Presentation Virtualization Presentation Virtualization** 顯示虛凝化

**OS-level Virtualization OS-level Virtualization** 作業系統虛擬化 作業系統虛擬化

**Network Virtualization Network Virtualization** 網验虛擬化

**Storage Virtualization Storage Virtualization 儲存虛機化** 

**Ex. VMWare ThinApp Ex. VMWare ThinApp**

Redhat SPICE

VIC, FreeNX

**Xen, KVM, OpenVZ Xen, KVM, OpenVZ**

**OpenFlow vSwitch OpenFlow vSwitch**

Lessis, SDFS

NIST Mapping of Cloud Technologies NIST Mapping of Cloud Technologies 美國國家標準局的定義主要鎖定虛擬化技術

5. Measured Service 可被監控與量測的服務

**Monitoring / AAA Monitoring / AAA** 狀態監控與認證收費機制 狀態監控與認證收費機制

1. On-demand self-service. 隨需自助服務

2. Broad network access 隨時隨地用任何網路裝置存取

> 3. Resource pooling 多人共享資源池

![](_page_39_Picture_6.jpeg)

**VM Management Tool VM Management Tool**虛擬機器管理平台

**OS-level Virtualization OS-level Virtualization** 作業系統虛擬化 作業系統虛擬化

**Network Virtualization Network Virtualization** 網路虛擬化

**Storage Virtualization Storage Virtualization** 儲存虛擬化

NIST Mapping of Open Source Cloud NIST Mapping of Open Source Cloud 美國國家標準局的定義對應自由軟體技術

**Monitoring / AAA Monitoring / AAA** 狀態監控與認證收費機制 狀態監控與認證收費機制 Ganglia, Nagios Ganglia, Nagios / OpenID, SAML / OpenID, SAML

**VM Management Tool** 虛擬機器管理平台

**OS-level Virtualization OS-level Virtualization** 作業系統虛擬化

**Network Virtualization Network Virtualization OpenFlow vSwitch OpenFlow vSwitch 網整虛機化** 

**Storage Virtualization Storage Virtualization** Lessfs, SDFS, ZFS Lessfs, SDFS, ZFS 儲存虛擬化

**VM Management Tool OpenNebula, Eucalyptus OpenNebula, Eucalyptus**

作業系統虛擬化 **Xen, KVM, OpenVZ Xen, KVM, OpenVZ**

### $H$  Tool  $\mathbb{R}^n$  Kirk $\mathbb{V}$

- Eucalyptus VMM Tool #1: Eucalyptus
- 原是加州大學聖塔芭芭拉分校 (UCSB) 的研究專案
- **It was a research project of UCSB, USA**
- 目前已轉由 Eucalyptus System 這間公司負責維護

![](_page_41_Picture_5.jpeg)

![](_page_41_Picture_6.jpeg)

- **Now Eucalyptus System provide technical supports.**
- 創立目的是讓使用者可以打造自己的 EC2
- **It designed to help user to build their own Amazon EC2**
- 特色是相容於 Amazon EC2 既有的用户端介面
- **Its feature is compatible with existing EC2 client.**
- 優勢是 Ubuntu 9.04 已經收錄 Eucalyptus 的套件
- **[Ubuntu Enterprise Cloud powered by Eucalyptus in 9.04](https://help.ubuntu.com/community/Eucalyptus)**
- 目前有提供 Eucalyptus 的官方測試平台供註冊帳號
- **You can register trail account at <http://open.eucalyptus.com/>**
- 缺點:目前仍有部分操作需透過指令模式
- **Cons** : **you might need to type commands in some case**

關於 Eucalyptus 的更多資訊,請參考 <http://trac.nchc.org.tw/grid/wiki/Eucalyptus>

#### $K^2$  Loot Killy OpenNebula

- [http://www.opennebula.org](http://www.opennebula.org/)
- 由歐洲研究學會 (European Union FP7 ) 贊助
- **Sponsor by European Union FP7**
- 將實體叢集轉換成具管理彈性的虛擬基礎設備
- Turn Physical Cluster into Virtual Cluster
- 可管理虛擬叢集的狀態、排程、遷徙 (migration)
- manage status, scheduling and migration of virtual cluster
- [Ubuntu 9.04 provide package of opennebula](https://help.ubuntu.com/community/OpenNebula)
- 缺點:需下指令來進行虛擬機器的遷徙 (migration) 。
- Cons : You need to type commands to check or migration

![](_page_42_Picture_11.jpeg)

# OpenNebula.org

![](_page_42_Figure_13.jpeg)

**Application** 

**Guest OS** 

**Virtualizer** 

 $\sim 100$ 

![](_page_43_Picture_0.jpeg)

## Three Core Technologies of Google .... Google 的三大關鍵拉術 .....

- Google 在一些會議分享他們的三大關鍵技術
- Google shared their design of web-search engine
	- SOSP 2003 :
	- "The Google File System"
	- <http://labs.google.com/papers/gfs.html>
	- OSDI 2004 :

![](_page_44_Picture_7.jpeg)

- "MapReduce : Simplifed Data Processing on Large Cluster"
- <http://labs.google.com/papers/mapreduce.html>
- OSDI 2006 :
- "Bigtable: A Distributed Storage System for Structured Data"
- <http://labs.google.com/papers/bigtable-osdi06.pdf>

Open Source Mapping of Google Core Technologies Open Source Mapping of Google Core Technologies Google 三大關鍵技術對應的自由軟體 Google 三大關鍵技術對應的自由軟體

![](_page_45_Figure_1.jpeg)

<http://trac.nchc.org.tw/grid/intertrac/wiki%3Ajazz/09-04-14%23MapReduce> 其他值得觀察的分散式檔案系統: > IBM GPFS - <http://www-03.ibm.com/systems/software/gpfs/> Lustre - <http://www.lustre.org/>

Ceph - <http://ceph.newdream.net/>

# Hadoop

- [http://hadoop.apache.org](http://hadoop.apache.org/)
- Hadoop 是 Apache Top Level 開發專案
- **Hadoop is Apache Top Level Project**
- 目前主要由 Yahoo! 資助、開發與運用
- **Major sponsor is Yahoo!**

![](_page_46_Picture_6.jpeg)

- 創始者是 Doug Cutting, 参考 Google Filesystem
- **Developed by Doug Cutting, Reference from Google Filesystem**
- 以 Java 開發,提供 HDFS 與 MapReduce API。
- **Written by Java, it provides HDFS and MapReduce API**
- 2006 年使用在 Yahoo 內部服務中
- **Used in Yahoo since year 2006**
- 已佈署於上千個節點。
- **It had been deploy to 4000+ nodes in Yahoo**
- 處理 Petabyte 等級資料量。
- **Design to process dataset in Petabyte**

**Facebook**、**Last.fm** 、**Joost** are also powered by Hadoop

# Sector / Sphere Sector / Sphere

- <http://sector.sourceforge.net/>
- 由美國資料探勘中心研發的自由軟體專案。
- **Developed by National Center for Data Mining, USA**
- 採用 C/C++ 語言撰寫,因此效能較 Hadoop 更好。
- **Written by C/C++, so performance is better than Hadoop**
- 提供「類似」 Google File System 與 MapReduce 的機制
- **Provide file system similar to Google File System and MapReduce API**
- 基[於UDT高效率網路協定來](http://udt.sourceforge.net/)加速資料傳輸效率
- **Based on UDT which enhance the network performance**
- [Open Cloud Testbed](http://www.opencloudconsortium.org/testbed.html)有提供測試環境,並開[發MalStone效能評比軟體](http://code.google.com/p/malgen)
- **[Open Cloud Consortium](http://www.opencloudconsortium.org/) provide [Open Cloud Testbed](http://www.opencloudconsortium.org/testbed.html) and develop [MalStone toolkit for benchmark](http://code.google.com/p/malgen/wiki/Malstone)**

![](_page_47_Picture_12.jpeg)

**National Center for Data Mining** University of Illinois at Chicago

![](_page_47_Picture_14.jpeg)

![](_page_47_Picture_15.jpeg)

**Open Data Group** 

http://www.opendatagroup.com/

![](_page_48_Figure_0.jpeg)

![](_page_49_Picture_0.jpeg)

# Questions? Questions? Slides - http://trac.nchc.org.tw/cloud Slides -<http://trac.nchc.org.tw/cloud>

Jazz Wang Jazz Wang Yao-Tsung Wang Yao-Tsung Wang jazz@nchc.org.tw jazz@nchc.org.tw

![](_page_49_Picture_3.jpeg)

![](_page_49_Picture_4.jpeg)